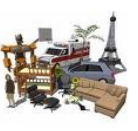

## **Initiation au logiciel Google Sketchup**

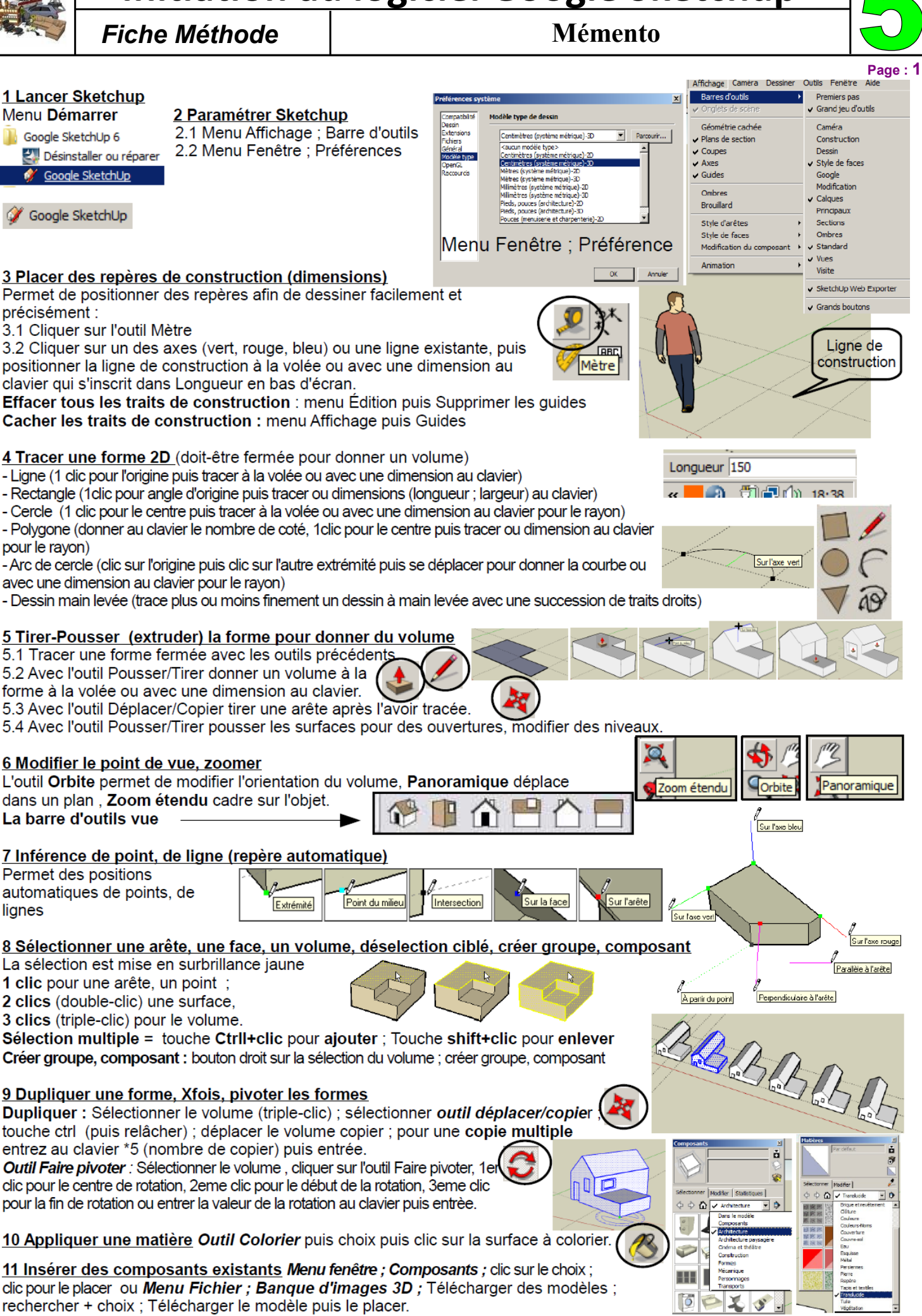